# Vehicle Processing

In an IRP renewal, the **Renewal Vehicle Processing screen** appears where you can optionally add one or more vehicles, update one or more existing vehicles, or delete vehicles from a fleet.

To add a vehicle in an online transaction, the vehicle must be registered in Ontario <u>and</u> in the current owners name. If you wish to add a vehicle that requires an owner change (transfer) or is coming from out of province or country, contact the IRP Office.

Vehicle processing outside a renewal may be accessed through the **Vehicle menu tile** on the **IRP Site Map**:

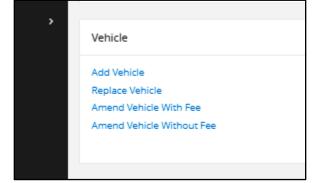

17 Vehicle

Ministry of Transportation Ontario

# Procedure: Vehicle Processing

1. In the renewal transaction, the **Renewal Vehicle Processing screen** appears:

| Activat          | 2<br>Floor   | Dittance Wgt        | -<br>Croup | Sencia         | area a          | 7<br>Payment | Credentials  | INQUIRIES Q      |   |         |
|------------------|--------------|---------------------|------------|----------------|-----------------|--------------|--------------|------------------|---|---------|
| Renewal Vehic    | cle Processi | ng                  |            | KELSEY, CHASE  | Account#: 41875 | Fleet#: 002  | Expiry Month | Near.: 09 / 2022 |   | Renewal |
| Vehicle Details  | 5            |                     |            |                |                 |              |              |                  |   |         |
| Amended Vehicles |              |                     | Added V    | ehicles        |                 |              | 0            | le               |   |         |
| Renewed Vehicles |              |                     |            |                |                 |              |              |                  |   |         |
|                  |              | O Add               | Wehicle (  | UPDATE VEHICL  | E INFORMATION   | O DELETE VE  | HCLE         |                  |   |         |
|                  | ntinue       | Update From Previou | s Year     | Check Registra |                 | lone         | Cancel       | Exit             | • |         |

23 Renewal Vehicle Processing

# Add Vehicle

2. To add a vehicle, select **Add Vehicle button** (at the bottom of the screen) and click **Continue**.

Note: This is the same flow for the Add Vehicle Supplement.

Vehicle Details screen prompting for VIN search appears:

| Ontario 😵                                                           | PRO - IRP             |           |                   |                          |              | ienu Finder    | G Français M       | <b>₽ 0</b> #,NUM | user - |
|---------------------------------------------------------------------|-----------------------|-----------|-------------------|--------------------------|--------------|----------------|--------------------|------------------|--------|
| WEB USER OFTICE<br>Open Business Period<br>36/10/3021 To 36/10/3021 | Account New           | Bitanos   | Wgüreup           | S Birg                   | 7<br>Payment | Dedertais      | ENDINES OF +       |                  |        |
| Clerit bestioned                                                    | Vehicle Details - Re  | new Fleet |                   |                          |              |                |                    |                  |        |
| et sonta 🔹 🔹                                                        |                       |           | NCY PANTS TRUCKIN | IG INC. Accountil: 56210 | Fleet#: 001  | Expiry Monthry | 68r.: 12 / 2022    | Supplement#: 000 | +      |
| Enterprise<br>BP                                                    | Vehicle Search Criter | ia        |                   |                          |              |                |                    |                  |        |
| A Support >                                                         | VIN                   |           | System VI         | N                        |              |                |                    |                  |        |
|                                                                     | 1                     |           |                   |                          |              | Find           |                    |                  |        |
|                                                                     |                       |           |                   |                          |              | ,              |                    |                  |        |
|                                                                     | Supplements Details   |           |                   |                          |              |                |                    |                  | _      |
|                                                                     | No. of Vehicles       |           |                   |                          |              |                |                    |                  |        |
|                                                                     | 2                     |           |                   |                          |              |                |                    |                  |        |
|                                                                     |                       |           |                   |                          |              |                |                    |                  |        |
|                                                                     | Vehicle Details       |           |                   |                          |              |                |                    |                  | _      |
|                                                                     | Permit Number         |           | VIN (require      | *0                       |              | Permit Juris   | diction (required) |                  |        |
|                                                                     |                       |           |                   |                          |              |                |                    |                  |        |
|                                                                     | Owner RIN (required)  |           | Owner             |                          |              | Operating A    | les.               |                  |        |

Ministry of **Transportation Ontario** 

3. Enter VIN and click **Find**.

If the VIN is valid, **Vehicle Details screen** populated with the vehicle information:

| to 🐨                      | 100 HEO-187                          |                       | tanças 🛪 🖓 danças 🛪 🖓 🖯 🛛 <sub>production</sub> . |
|---------------------------|--------------------------------------|-----------------------|---------------------------------------------------|
| NE<br>Arrest<br>2010/2021 | Vehicle Details                      |                       |                                                   |
| -                         | Permit Number                        | VINUequeed            | Permit Jurisdiction (required)                    |
| 2                         | ossectad                             | 13                    | ovorniko                                          |
|                           | Owner RIN (required)                 | Owner                 | Operating As                                      |
|                           | 3432388                              | 1011031               | ) (<br>(                                          |
|                           | Owner Physical Address               | Owner Mailing Address | Tear                                              |
|                           | 2 NOT COMPANY TO ADVANCE SERVICES ON |                       |                                                   |
|                           | Make                                 | Model                 | Vehicle Brand                                     |
|                           | 740                                  | rad                   |                                                   |
|                           | LCS Body Type                        | LCS Vehicle Status    | Colour                                            |
|                           | 30-20                                | 87.81                 | RU-RUR                                            |
|                           | Vehicle Cylindlers                   | Fast Type(replied)    | Unit No. (require)                                |
|                           | 4                                    | 0 GISSING             |                                                   |
|                           | Vehicle Type (equies)                | Financial Lesson      | Axles (regulated)                                 |
|                           | ſ                                    | •                     |                                                   |

- 12 Vehicle Details screen
- 4. Enter vehicle information in the following fields (in white) (you may use **Tab** key):

Vehicle Unit No – Company identifier for the vehicle

Vehicle Type - Select one of the following options from the dropdown

- o Bus
- o Truck
- o Truck Tractor

Financial Lessee – enter, if exists

Seats – entered for Vehicle Type – Bus only

IFTA Account No – enter if different from the Fleet IFTA Account No.

Weight Group No – The drop-down lists the valid/available weight group number(s) and associated max gross weight for the fleet. If you need to add a weight group, select **Weight Group** in the navigation bar/"breadcrumbs" at the top of the screen and the

Weight Group Selection screen will display. When you have updated weight groups, the system will return to the Vehicle Detail screen. See the tutorial/walkthrough document on weight group for more detailed instructions.

Insurance Expiry Date – enter the expiry date of the vehicle insurance, if expired, if different from fleet insurance

Insurance Company – enter the name of the insurance company, if different from fleet insurance

Policy No. – enter the policy number of the vehicle insurance, if different from fleet insurance

Purchase Price – enter the purchase price of the vehicle (full cost of the vehicle before tax)

Purchase Date - enter the purchase date of the vehicle

Ministry of **Transportation Ontario** 

Combined axles (total number of axles on truck and trailer) - does not apply to bus or truck but will open up if "Truck Tractor" is selected

The following fields populate by the MTO internal system/application and cannot be changed (in blue):

Permit Number

VIN

Permit Jurisdiction

Owner RIN

Owner

Operating As

**Owner Physical Address** 

Owner Mailing Address

Year

Make

Model

Vehicle Brand

LCS Body type

LCS Vehicle Status

Colour

Vehicle Cylinders

Fuel Type

Number of axles and combined axles

- Axles populates automatically
- Combined Axles is populated based on the values for Vehicle Type (for Bus and Truck) and Axles. User must

enter the value manually if the Vehicle Type is Truck Tractor.

#### Empty Weight

- 5. Add a comment using the **+Comment button** if necessary.
- 6. When vehicle information is complete, click **Proceed**.
- 7. **Vehicle Details Validation screen** appears with completed vehicle information. Review vehicle information:

| Ontario 🐨                                                            | <b>1900-187</b>                                                            |                                     | Meha-Moler. Q Français 🕅 🖵 😝 arganismenasis -                                                                                                    |
|----------------------------------------------------------------------|----------------------------------------------------------------------------|-------------------------------------|----------------------------------------------------------------------------------------------------|
| MEBUSER OFFICE<br>Open Business Parisat.<br>2011/02/021 To 2010/0221 | August Test Distant Hyp                                                    | top Units Dirg Agent                | therean and the second second |
| E Chert Destacore                                                    | Vehicle Details - Renew Fleet                                              |                                     |                                                                                                    |
| C Series -                                                           |                                                                            |                                     | C. 12 C. 12                                                                                                    |
| Interprise                                                           | Supplements Details                                                        |                                     |                                                                                                    |
| -                                                                    |                                                                            | Results ( AB                        |                                                                                                    |
| Operations                                                           | Account No. 58215<br>Legel Nerve - FWOT MARS TRUDING INC.                  | Rescho.   001<br>No of terrides   2 | Suppement Vo.   903<br>Supp Merchiner   12/2012                                                                                                    |
| A Separat 1                                                          | Photo San 0101212                                                          | Supramer Data REVEN RUE?            | cyry were we have                                                                                                    |
|                                                                      |                                                                            |                                     |                                                                                                    |
|                                                                      | Vehicle Details                                                            |                                     |                                                                                                    |
|                                                                      | iermt 'symper' 0000000                                                     | VN 46015(7)(5-8001064               | Nemiturisation   dis-datalitid                                                                                                    |
|                                                                      | Ourier Rivel 300(8):287                                                    | Owner   NINCY NAVES TRUCKING INC.   | Opening as   FLET                                                                                                    |
|                                                                      | Owner Physical Address 145 SIR WILLINK INDUST INDUSE, TOTIONTO, NOMODI, ON | Owner Mailing Address               | 1647 2021                                                                                                    |
|                                                                      | Main AMES                                                                  | Mudul OME                           | terio licer                                                                                                    |
|                                                                      | US Body Spee CT-CONVENTIONAL TRACTOR                                       | USTaticeSana   RT-RT                | Coor RED RED                                                                                                    |
|                                                                      | Vende Cylindes I P                                                         | Net type   0-DRIM                   | WENE TH                                                                                                    |
|                                                                      | Vehice Type ITT-Truck Tractor                                              | Francial Labora                     | Actes 3                                                                                                    |
|                                                                      | Containe-Auleer 5                                                          | Sere                                | PhAssenths.                                                                                                    |
|                                                                      | Revery Taliges   dt Kb                                                     | tragerSreet In 1.8905.8000          | Insurana Elejo Data   26/16/2022                                                                                                    |
|                                                                      | Insurance Company   ABC INSURANCE                                          | Polg No. 10404895                   | Ruchase Price 11(2)99                                                                                                    |
|                                                                      | Ruchase Data 10/06/2021                                                    | Recory Price 134811                 | Runchade Location                                                                                                    |
|                                                                      | Organia Tenatile Price                                                     | H2* Sees Type                       | 107 Number                                                                                                    |
|                                                                      | Safar Davler Humber                                                        | Safar Daaler Dravids Number         | Ruper Sealer Humber                                                                                                    |
|                                                                      | Riger Dealer Dierritie Nomber                                              | WS7 Reamption Code                  | Onega Replace Vehicle Dennit - N                                                                                                    |
|                                                                      | Overge Regional Unitation Station 18                                       | RateDeposition                      | Una Drinting Plate N                                                                                                    |
|                                                                      | Ditting Para                                                               | Nev Pada Required I N               |                                                                                                    |
|                                                                      |                                                                            |                                     |                                                                                                    |
|                                                                      | Documentation Requirements For Admin Fee an                                | d Fee Calculation                   |                                                                                                    |

13 Vehicle Details Validation screen

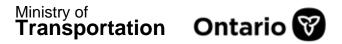

| Ontario 🐨             | (Coloratorers) (Londino)                                    |                                   | Temperature S Français 🕅 🖵 🖯 Manatala       |
|-----------------------|-------------------------------------------------------------|-----------------------------------|---------------------------------------------|
|                       | Revert laureter Instation                                   | un aloffitie-contai               | American monthle                            |
| In Lot of Paris and   | Over the up to be                                           | Gunar I MARCE MARCE TRUCKING INC. | Desire a Approx                             |
| 19/2021 19:20/10/2021 | One Police Normal Additional HEAD Addie 1040476, 104080, 04 | Once Maing Asiana                 | No. 22                                      |
| And Destinant         | Nexe AVE2                                                   | mane ' the                        | Terus Dans                                  |
|                       | USEN/ Dr. CT. CONNECTION THETTH                             | 127 Innina Sana 1871-87           | face 442 440                                |
|                       | TenterChairs 8                                              | Setur DOM                         | Greene ett                                  |
|                       | lance Type TT-Trock Texture                                 | Precalupe                         | ion I                                       |
|                       | Desire town 5                                               | Serie                             | Philipperiode                               |
|                       | Brief, harger (Brief                                        | Improduce to 1 2000 5000          | Haven's hery bys 38/9/302                   |
|                       | Increase Conserve AM InstallAND                             | Avery fee 12(2)(4811)             | Romani Pros. 10300                          |
|                       | AuctoreDete 1908/2021                                       | Autori Pras 13401                 | RuthanLoston                                |
|                       | Crarc Turce Pro                                             | MDT Sales Type                    | 40 Notice                                   |
|                       | Sels Dere funcer                                            | Sele Serie D-st-Un Nuitse         | Reve Serve Northe                           |
|                       | Ripe Deve Dente Norse                                       | HTT Summer Care                   | Orego Residence anna freime 1 M             |
|                       | Organization from 8                                         | Fiere Distances                   | multivity face - 8                          |
|                       | la congriser                                                | Nev Pada Returnet IN              |                                             |
|                       | Documentation Requirements For Admin Fee a                  | nd Fee Calculation                |                                             |
|                       | Glama Direduner 1.40                                        | GrosseTate: N.ND                  | ifTeels hos in HC                           |
|                       | Chairs Son 8 30                                             | IND Factored 18 MD                |                                             |
|                       |                                                             | Controle                          |                                             |
|                       | CPS P                                                       | 65                                | -8 <sup>6144</sup> - 19                     |
|                       | Accessionly Princy Connection                               |                                   | Ontario 🐨                                   |
|                       | PRC, 6/2021 Cenc, Systems<br>etc. (5/1622001) Service/C     |                                   | in partnersing with the Government of Din 💦 |
|                       |                                                             |                                   |                                             |

- 14 Vehicle Details Validation screen
- 8. Click **Continue** to save the added vehicle.
- 9. Add more vehicles if required or click **Done** to return to the **Renewal Vehicle Processing screen**.

### Update Vehicle

1. On the **Renewal Vehicle Processing screen** (see page 2 for illustration), click the **Update Vehicle Information button** and then click **Continue**.

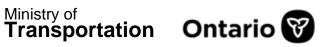

2. Vehicle Details screen appears:

| Account         | 2<br>Fast | Distance Region |      | 3<br>Millio | s<br>print      | 7<br>Payment | E Crestentais | BNQUEBES Q +     |                                |
|-----------------|-----------|-----------------|------|-------------|-----------------|--------------|---------------|------------------|--------------------------------|
| Vehicle Details | 5         |                 | KEL  | SEY, CHASE  | Account#: 41875 | Fleet#: 002  | Expiry Month  | Year.: 09 / 2022 | Renewal<br>Supplement#: 000  + |
| Change Vehicle  | e Details |                 |      |             |                 |              |               |                  |                                |
| Unit No.        |           |                 | VIN  |             |                 |              | Plate No.     |                  |                                |
| 9<br>9          |           |                 |      |             |                 |              |               |                  |                                |
| System VIN      |           |                 | Find |             |                 |              |               |                  |                                |
| Supplements D   | Details   |                 |      |             |                 |              |               |                  |                                |
| No. of Vehicles |           |                 |      |             |                 |              |               |                  |                                |

01 Vehicle Details screen

| Vehicle Details        |                       |                                |
|------------------------|-----------------------|--------------------------------|
| Permit Number          | VIN (required)        | Permit Jurisdiction (required) |
|                        |                       |                                |
| Owner RIN (required)   | Owner                 | Operating As                   |
| Owner Physical Address | Owner Mailing Address | Year                           |
| Make                   | Model                 | Vehicle Brand                  |
| LCS Body Type          | LCS Vehicle Status    | Colour                         |

02 Vehicle Details screen

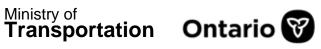

| Vehicle Cylinders                            | Fuel Type (required)        | Unit No. (required)                            |
|----------------------------------------------|-----------------------------|------------------------------------------------|
| Vehicle Type (required)                      | Financial Lessee            | Axles (required)                               |
| Combine Axles (required)                     | Seats                       | IFTA Account No.                               |
| Empty Weight (required)                      | Weight Group No. (required) | Insurance Expiry Date (required)<br>30/09/2021 |
| Insurance Company (required) ALLEN INSURANCE | Policy No. (required)       | Purchase Price (required)                      |

#### 03 Vehicle Details screen

| Purchase Dat  |                         | Factory Price                 | Purchase Location             |
|---------------|-------------------------|-------------------------------|-------------------------------|
| Ontario Taxat | sle Price               | HST Sales Type                | HST Number                    |
| Seller Dealer | Number                  | Seller Dealer Override Number | Buyer Dealer Number           |
| Buyer Dealer  | Override Number         | HST Exemption Code            | Charge Replace Vehicle Permit |
| Charge Re     | place Validation SEcker | Plate Disposition             | Use Existing Place            |

#### 04 Vehicle Details screen

| Documentation Requirements Fo | Colorado Traile | UT Special Truck | k |
|-------------------------------|-----------------|------------------|---|
| Y-YES                         | ▼ N·ND          | • N · NO         |   |
| CO Special Truck              | MCO Provided    |                  |   |
| N - NO                        | ▼ N - NO        | •                |   |

#### 05 Vehicle Details screen

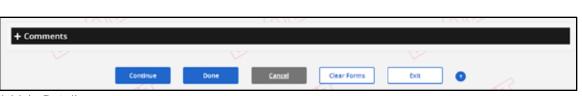

Ministry of

Transportation Ontario

- 3. Select the vehicle by entering the unit number, VIN, or plate number. Click Find.
- 4. Vehicle information displays. Update vehicle information as necessary (white fields only, as in Add Vehicle above) and click Continue.
- 5. Vehicle Details Validation screen appears (see step 7 in Add Vehicle above for illustration). Review all vehicle information and click **Continue** to save the updated vehicle.
- 6. Select another vehicle to update or click **Done**.

## **Delete Vehicle**

- 1. On the Renewal Vehicle Processing screen (see page 2 for illustration), click the **Delete Vehicle button** and then Continue.
- 2. Vehicle Details screen appears.

|   |                                                                                            |     |   |           |                   | Caller 1 | 1.00.1                |                                         |                  |                          |                       |
|---|--------------------------------------------------------------------------------------------|-----|---|-----------|-------------------|----------|-----------------------|-----------------------------------------|------------------|--------------------------|-----------------------|
|   |                                                                                            |     |   |           |                   |          | - Anne                |                                         | ingeneral second |                          |                       |
| - | Vehicle Desails                                                                            |     |   |           |                   |          |                       |                                         |                  |                          |                       |
|   | 1.07.04.01.00.04.0000.0000                                                                 |     |   |           |                   |          | NAME IN A THE CASE AN | Accurat Milli                           | Aven 101 Apr     | ig Moreh/Weet: 11.1 2011 | Lipplement MD         |
|   | -                                                                                          | - C |   |           |                   |          |                       |                                         |                  |                          |                       |
| ÷ | Capplement's Details                                                                       | 1   |   |           |                   |          |                       |                                         |                  |                          |                       |
|   | Tanana Variana                                                                             |     |   | 1         |                   |          |                       |                                         |                  |                          |                       |
|   | 1.5                                                                                        |     |   |           |                   |          |                       |                                         |                  |                          |                       |
|   | · · · · · · · · · · · · · · · · · · ·                                                      |     |   |           |                   |          |                       |                                         |                  |                          |                       |
|   | Vehicle Search                                                                             |     |   | 175       |                   |          |                       | Puter No.                               |                  |                          |                       |
|   | Citta .                                                                                    |     |   | -         |                   |          |                       | 100.00                                  |                  |                          |                       |
|   | L                                                                                          |     |   |           |                   |          |                       | ·                                       |                  |                          |                       |
|   | in the sector                                                                              |     |   |           |                   |          |                       |                                         |                  |                          |                       |
|   | And<br>Linc of Active Vehicle                                                              |     |   |           |                   |          |                       |                                         |                  |                          |                       |
|   |                                                                                            | -   | - | inine i i | Puero 1011-001    | 4.000    |                       | -                                       |                  |                          |                       |
|   | List of Active Value                                                                       |     |   | inin 1    | Profession (1990) | •        |                       | e en este este este este este este este | - 1              |                          |                       |
|   | List of Active Venices                                                                     | 1.0 |   |           | Participants<br>2 |          |                       | - 1                                     |                  | 1                        | 14   Mar 2 44         |
|   | List of Active Vehicle                                                                     | 1.0 |   |           |                   | •        | -                     |                                         | N N              | 1                        | 14   14 <b>- 1</b> 14 |
|   | List of Active Vehicle                                                                     | 1.0 |   |           |                   |          | -                     | - 1                                     | 0                | 1                        | 94 ( Mar 10 44        |
|   | List of Active Vehicle                                                                     | 1.0 |   |           |                   | •        | -                     |                                         | N N              | 1                        | n fran 🖪 si           |
|   | List of Active Vehicle                                                                     | 1.0 |   |           |                   | •        | -                     |                                         | N N              | 1                        | <b>.</b>              |
|   | List of Active Vehicle                                                                     | 1.0 |   |           |                   | •        | -                     |                                         | N N              | 1                        |                       |
|   | Line of Action Version<br>Index Control<br>Index Control<br>Index Control<br>Index Control | 1.0 |   |           |                   | •        | -                     |                                         | N N              | 1                        | ta ma at              |

15 Vehicle Details

<sup>06</sup> Vehicle Details screen

A list of vehicles appears in the **List of Active Vehicles** at the bottom of the screen.

If the list contains <u>many</u> vehicles, you may search for the required vehicle by entering the unit number, VIN, or plate number and clicking **Find**.

3. Select the vehicles to delete by using the checkbox to the left.

More than one vehicle can be deleted at the same time as long as they are both displayed on the same screen.

| List of Active Vehicles |                |                   |            |                                      |                  |             |           |  |
|-------------------------|----------------|-------------------|------------|--------------------------------------|------------------|-------------|-----------|--|
| sucr                    | UNITING II VIN |                   | I PLATENO. | II PLATE KENARN III PLATE SIANUS III |                  | DELETE DATE | U COMMONT |  |
| ó.                      | 103            | ASCTESTVE-DODTODS | 942197     |                                      | URT-Unattached + | \$1.91/2022 |           |  |

18 List of Active Vehicles

4. **Plate return field** opens up. Select **No** from the drop-down list in the **Plate Return field** (the only option):

| stuter | UNIT NO. | n we              | TI PLATENO | T PLATE RETURN (1) | PLATE STATUS       | DILETE DATE | COMMENT |
|--------|----------|-------------------|------------|--------------------|--------------------|-------------|---------|
| a      | Hos      | +307ESTVE+000+008 | 963797     | NO +               | UAT - Unattached · | 01/01/2023  |         |

Click Continue.

5. List of Active Vehicles displays:

| NT NO. | VIN               | PLATE NO. | PLATE RETURN | PLATE STATUS     | DELETE DATE | COMMENT |  |
|--------|-------------------|-----------|--------------|------------------|-------------|---------|--|
| 1.     | ASD1837VEH0001003 | PAILINT   | 10           | U47 - Unattached | 01/01/2022  | 10      |  |

Review list and click Continue.

6. Delete another vehicle, or click **Done** when you are finished.

# **Check Registration**

Use **Check Registration** button to determine if any of the vehicles you are renewing have an unattached plate in the MTO system:

1. Check Registration button appears on the Renewal Vehicle Processing screen:

| Account        | 2<br>Floot  | Dittance    | WgtGroup      | S Service      | a strat         | 7<br>Payment | Credentials   | INQUIRIES Q. +    |         |
|----------------|-------------|-------------|---------------|----------------|-----------------|--------------|---------------|-------------------|---------|
| Renewal Vel    | hicle Proce | ssing       |               | KELSEY, CHASE  | Account#: 41875 | Fleet#: 002  | Expiry Month  | /Year.: 09 / 2022 | Renewal |
| Vehicle Deta   | ails        |             |               |                |                 |              |               |                   |         |
| Amended Vehic  | les         |             | Added         | Vehicles       |                 |              | Deleted Vehic | ie                |         |
| 0              |             |             | 0             |                |                 |              | 0             |                   |         |
| Renewed Vehicl | es          |             |               |                |                 |              |               |                   |         |
| 1              |             |             |               |                | /               |              |               |                   |         |
|                |             |             | _             | ~              | /               | 0            |               |                   |         |
|                |             |             | Add Wehicle   | O UPDATE VEH   | LE INFORMATION  | O DELETE VER | OCLE          |                   |         |
| <              | Continue    | Update From | Previous Year | Check Registre | ntion D         | Done         | Cancel        | Exit              | •       |

- 2. Click **Check Registration** to determine if any of the vehicles you are renewing have an unattached plate in the MTO system.
- 3. List appears.
  - If any vehicles have an unattached plate, determine if they should be deleted from the renewal.
  - If the plates should be renewed, make note of the unattached plate(s) and inform the IRP Office.

## Update from Previous Year

On the **Renewal Vehicle Processing screen** (see page 1 for illustration), there is a button: **Update from Previous Year**. This feature may save you time, but you should understand how the feature works before you use it.

The **Update from Previous Year button** is <u>only</u> to be used if you have started your renewal and then created a transaction in the current renewal period (prior to the effective date of the renewal) and require to update the renewal with that transaction. Please ensure the transaction is closed before clicking **Update from Previous Year** in your renewal to prevent system issues and delays in completing your renewal.

If the Update from Previous Year is successful (if a closed transaction was completed after creating the renewal), you will receive a confirmation message.

If the Update from Previous Year is <u>not</u> successful, you will receive the message *"No update found from the previous year."* 

### Corrections

To see a list of the vehicles that have been changed or deleted during a renewal, select **Veh List** on **Vehicle Selection Details Validation screen.** Change or cancel the updates as necessary:

1. To select a vehicle, click link to the left of **Unit No.**:

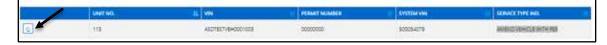

 Screen populates with vehicle information. The transaction type (add/update/delete) is displayed under Service Type IND (last column):

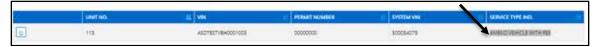

3. Make changes as required:

Once you have selected a vehicle that has been added, amended or changed, you can make further changes to that vehicle.

You can also cancel the change altogether by clicking **Cancel Vehicle**. This button cancels the change (an added vehicle will be removed, an updated vehicle will no longer be updated, a deleted vehicle will be added back to the renewal)

- 4. Click Continue.
- 5. Verification screen appears. Click **Continue**, and process more vehicles if required.
- 6. When finished, click **Done**.